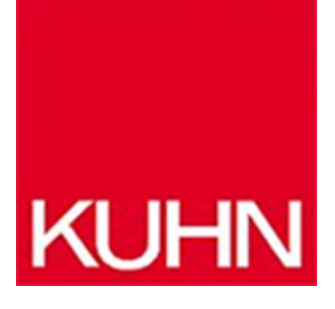

## **Navigationssoftware für Abfallwirtschaft**

Artikel vom **24. August 2023** Dienstleistungen

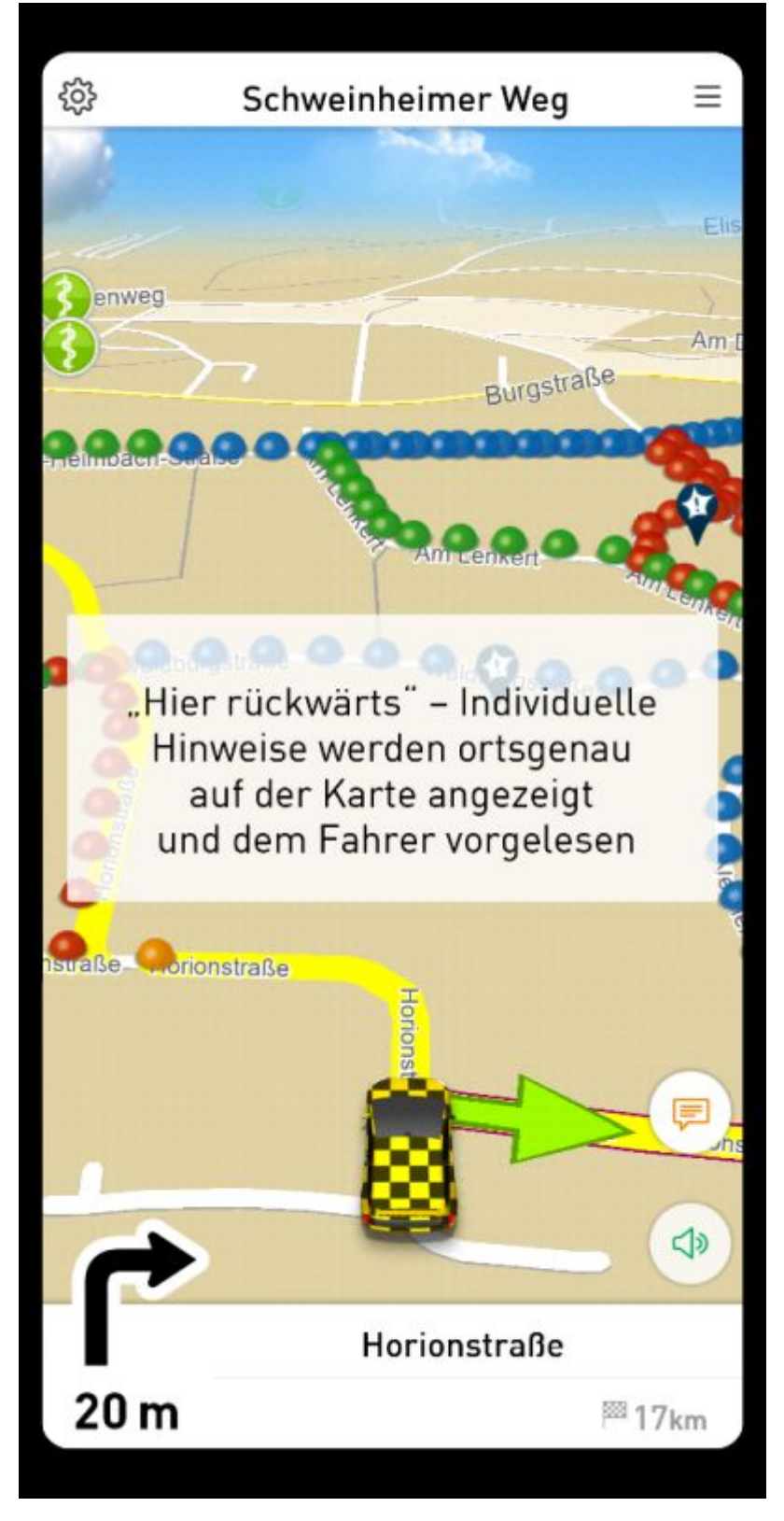

»MapTrip FollowMe« ist eine Navigationssoftware für die Abfallwirtschaft, Straßenreinigung, Winterdienst und alle, die komplexe Routen abfahren. Mit der Software können auch wechselnde Fahrer ihre Touren zuverlässig abfahren (Bild: infoware).

Mit der Navigationssoftware »MapTrip FollowMe« von [infoware](https://www.maptrip.de/) wird der Kommunaldienst ganz einfach, denn selbst komplexe Sammeltouren können von einem erfahrenen Fahrer aufgezeichnet und anschließend von einem neuen Kollegen unter visueller und akustischer Anleitung nachgefahren werden.

## **Abfallwirtschaft, Straßenreinigung und Winterdienst**

Die Navigationssoftware ist für die Besonderheiten der Abfallwirtschaft, Straßenreinigung und Winterdienst entwickelt worden. So ist es Alltag, dass Streckenabschnitte innerhalb einer Route mehrfach befahren werden müssen, in Schleifen, was für normale Navigationssysteme nicht möglich ist. Eine weitere Besonderheit ist, dass auf der Strecke nicht nur von A nach B gefahren werden muss, sondern auch bestimmte Leistungen auf der Strecke erbracht werden müssen (z. B. Mülltonnen leeren, Salz streuen oder eine Straße reinigen). Der Fahrer sieht diese Leistungen als unterschiedlich farbige »Bubbles«, die er wie im Computerspiel »PacMan« einsammelt sobald er die Stelle abgefahren hat. Die bunten Kugeln stehen für die Aufgabe, die auf der rechten, linken oder beiden Seiten der Strecke erbracht werden muss oder ob es sich um reine Transferstrecke handelt. Dazu können in »MapTrip« zusätzliche Ansagen an bestimmten Stellen der Route eingefügt werde, wie »Behälter steht hinter der Hecke«, die dem Fahrer dann an genau der Stelle angezeigt und vorgelesen werden.

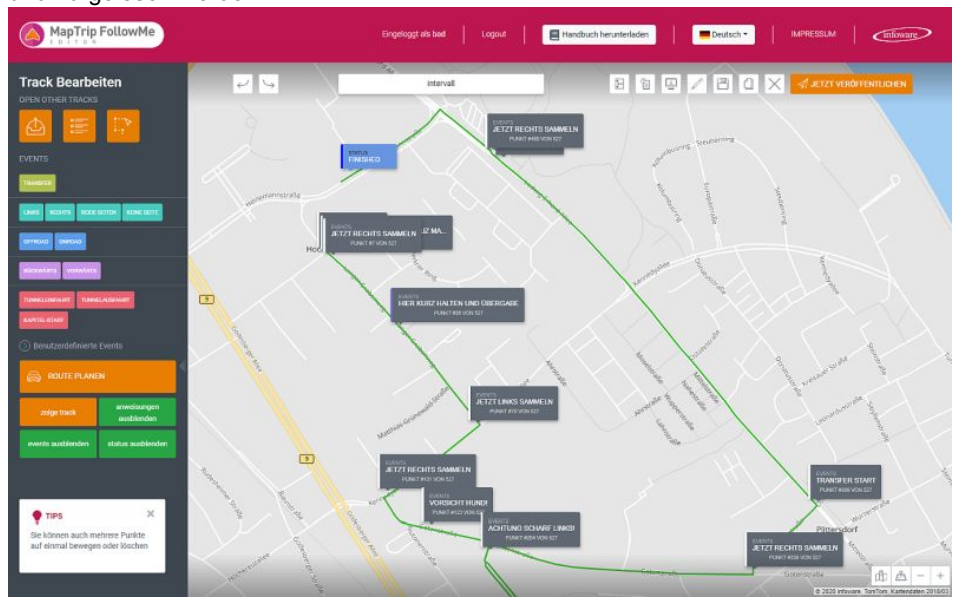

Der Web-Editor zeigt jederzeit den aktuellen Status der Fahrzeuge oder andere Parameter an (Bild: infoware).

Die aufgezeichneten Touren können per Knopfdruck mit dem dazugehörigen Web-Editor synchronisiert und anschließend nachbearbeitet werden. Touren können auch hochgeladen oder gänzlich neu erstellt werden im Web-Editor. Dank der verfügbaren Satelliten-Bilder können auch ganz einfach Off-Road-Touren im Editor erstellt werden, wie auf Waldwegen oder nicht kartierten Neubaugebieten. Über den Web-Editor kann der Disponent auch jederzeit den Status einer Route abfragen und Bemerkungen abrufen, die der Fahrer während der Fahrt eingetragen hat wie »Tonne überfüllt«.

**Hersteller aus dieser Kategorie**